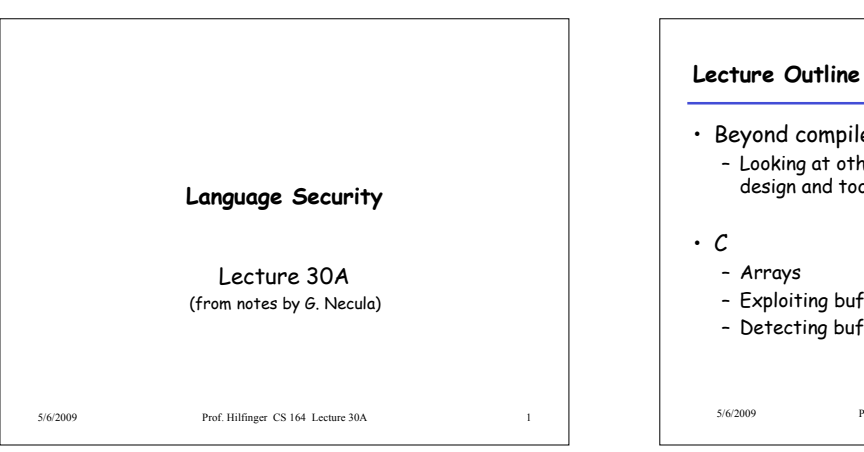

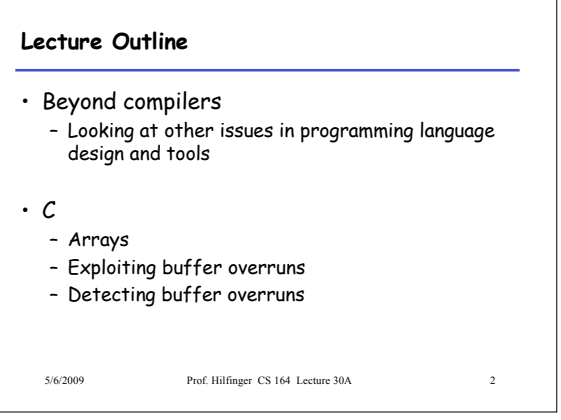

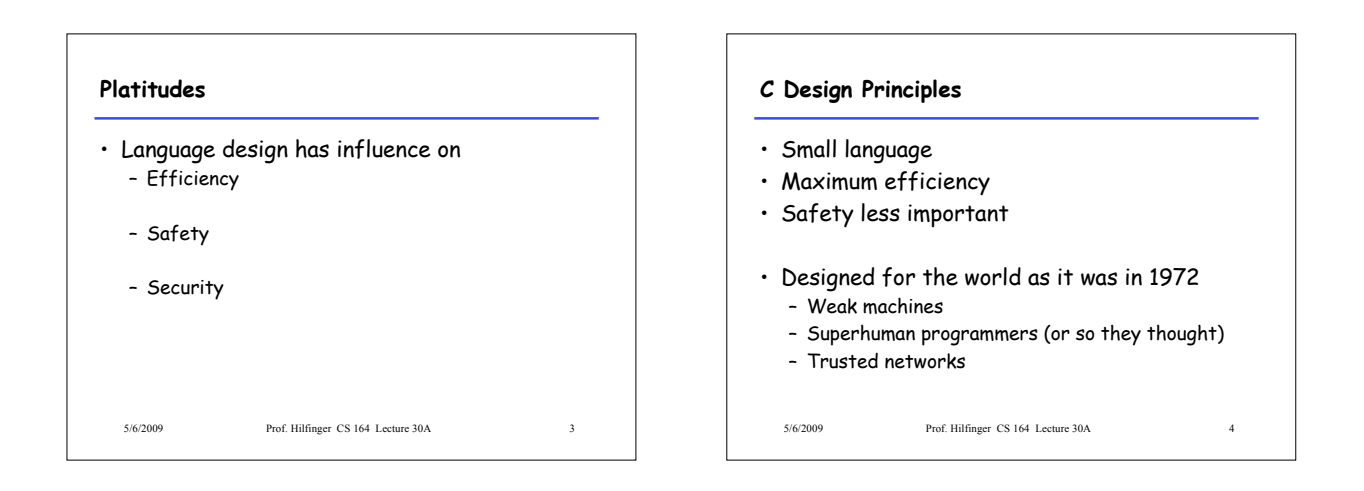

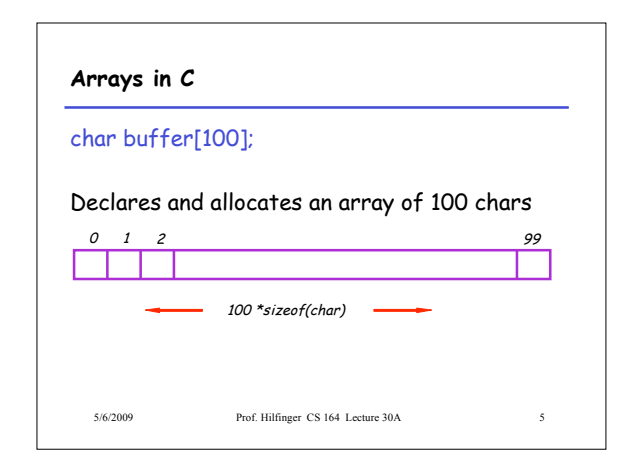

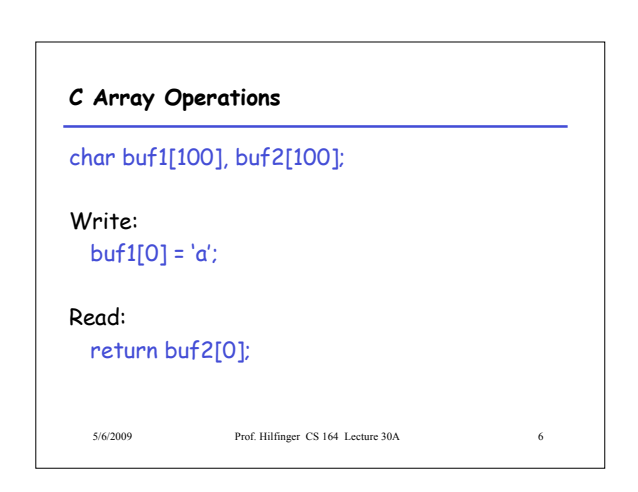

# 5/6/2009 Prof. Hilfinger CS 164 Lecture 30A 7 **What's Wrong with this Picture?** int i; for( $i = 0$ ; buf1[i]  $!= \sqrt{0}$ ;  $i++)$  {  $buf2[i] = buf1[i]$ ; } buf2[i] =  $'\0$ ;

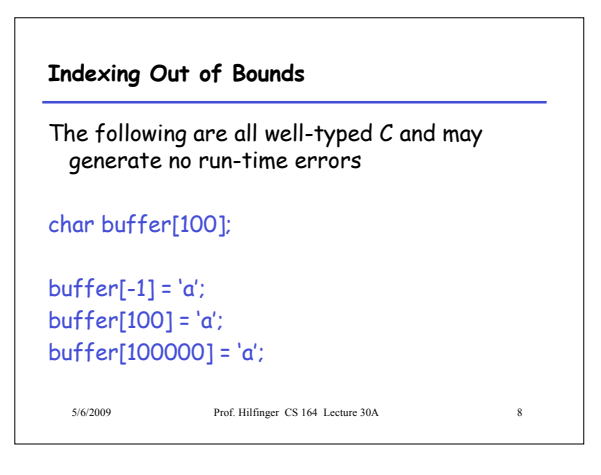

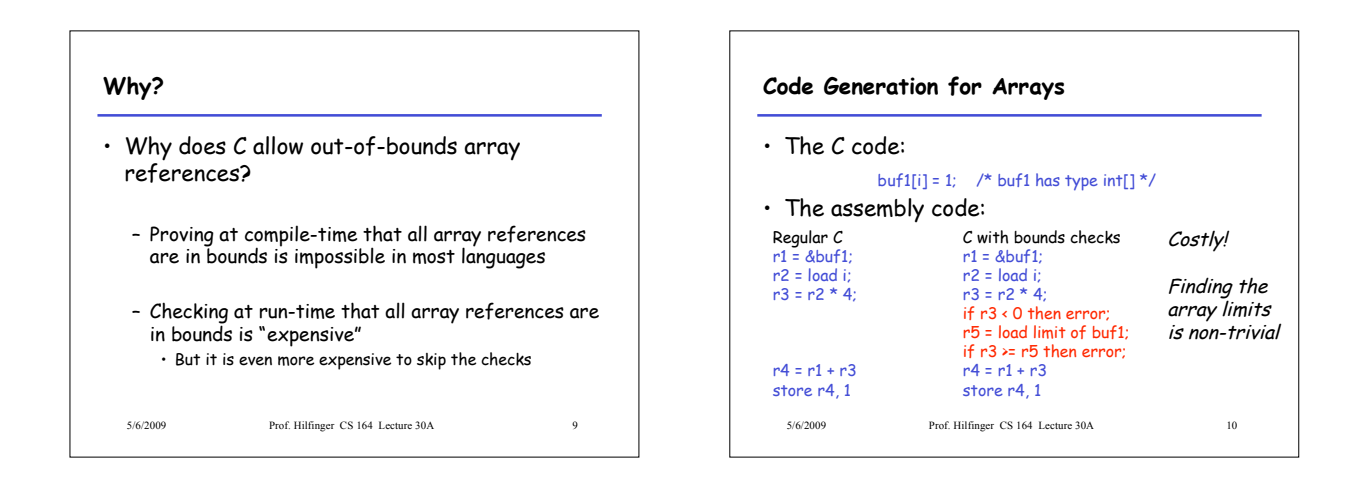

#### **C vs. Java**

- C array reference typical case
	- Offset calculation
	- Memory operation (load or store)
- Java array reference typical case – Offset calculation
	- Memory operation (load or store)
	- Array bounds check
	- Type compatibility check (for some arrays)

5/6/2009 Prof. Hilfinger CS 164 Lecture 30A 11

# **Buffer Overruns**

- A buffer overrun writes past the end of an array
- Buffer usually refers to a C array of char – But can be any array
- So who's afraid of a buffer overrun?
	- Can cause a core dump
	- Can damage data structures
	- What else?
	- 5/6/2009 Prof. Hilfinger CS 164 Lecture 30A 12

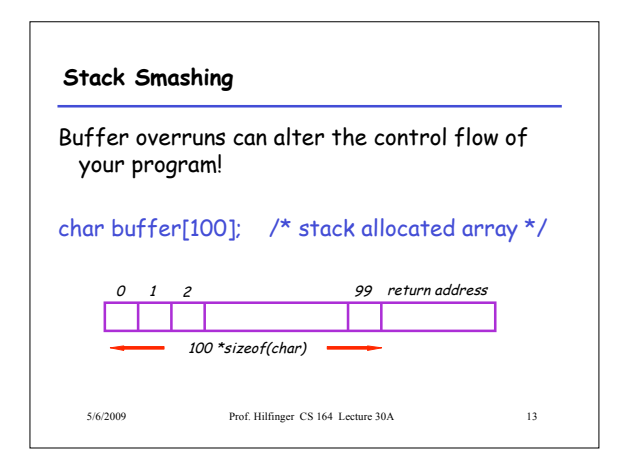

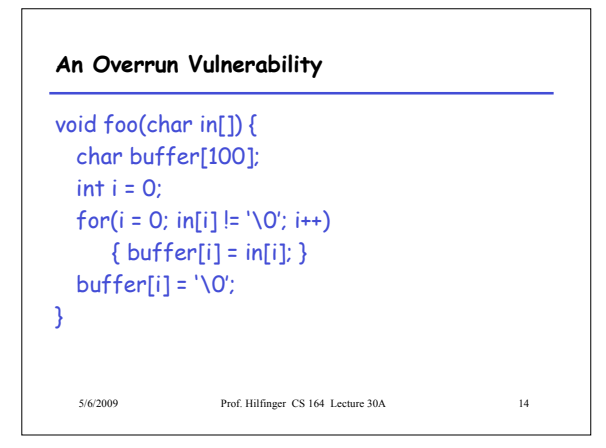

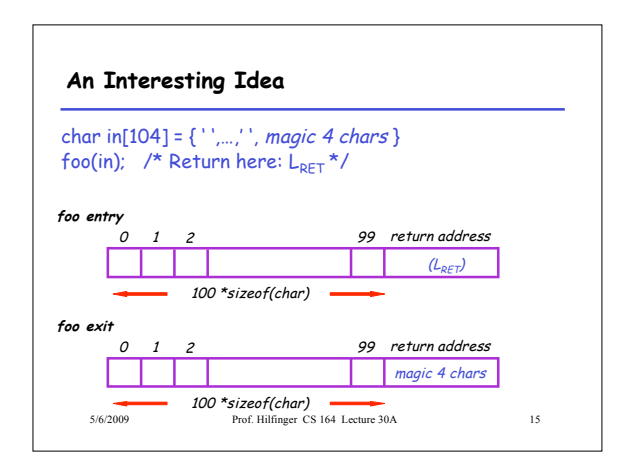

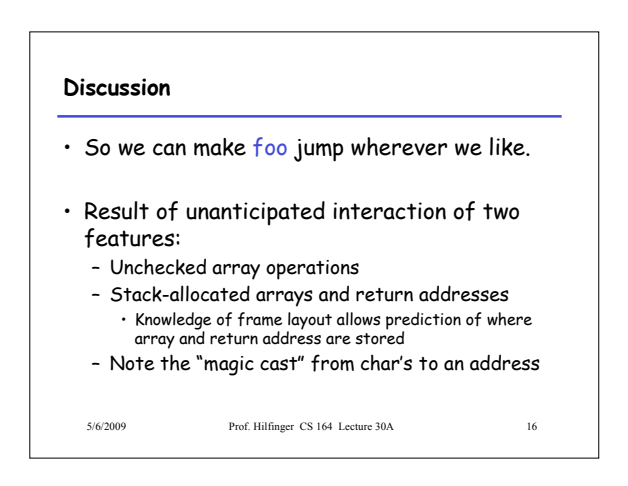

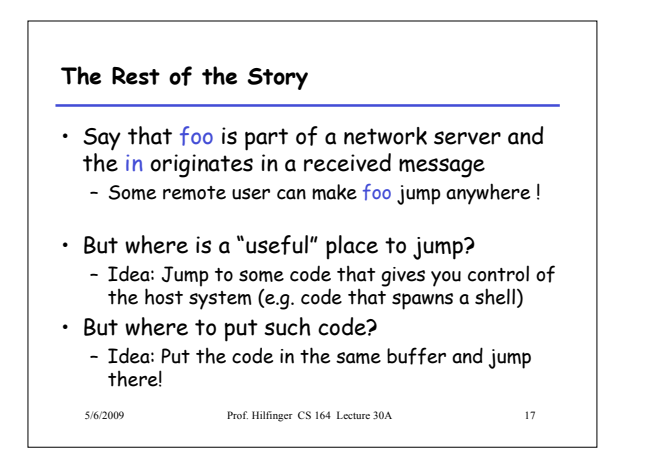

# **The Plan**

- We'll make the code jump to the following code:
- In C: exec("/bin/sh");
- In assembly (pretend):
	- mov \$a0, 15 ; load the syscall code for "exec" mov \$a1, &Ldata ; load the command syscall ; make the system call
- Ldata: .byte '/','b','i','n','/','s','h',0 ; null-terminated
- In machine code: 0x20, 0x42, 0x00, …

5/6/2009 Prof. Hilfinger CS 164 Lecture 30A 18

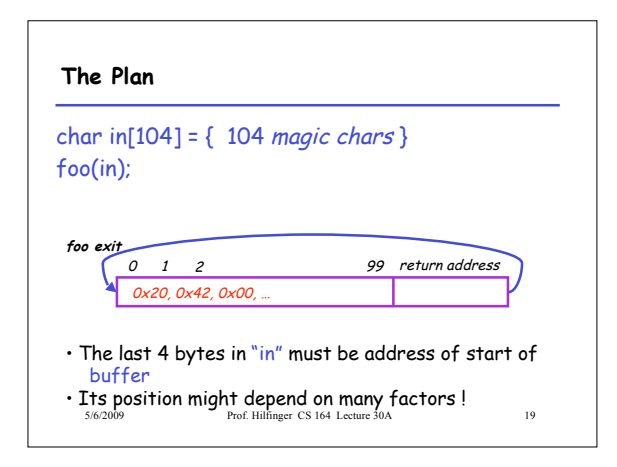

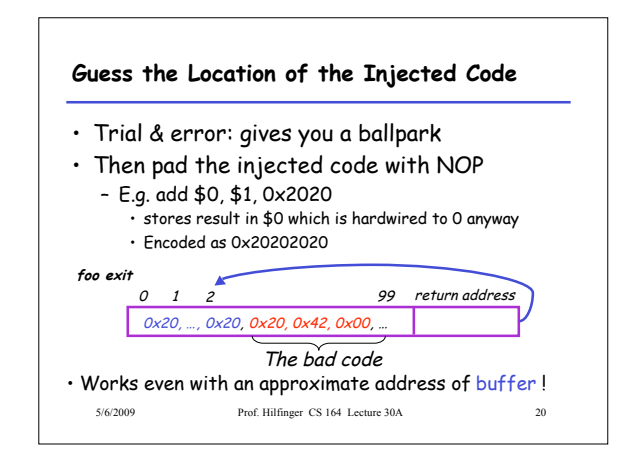

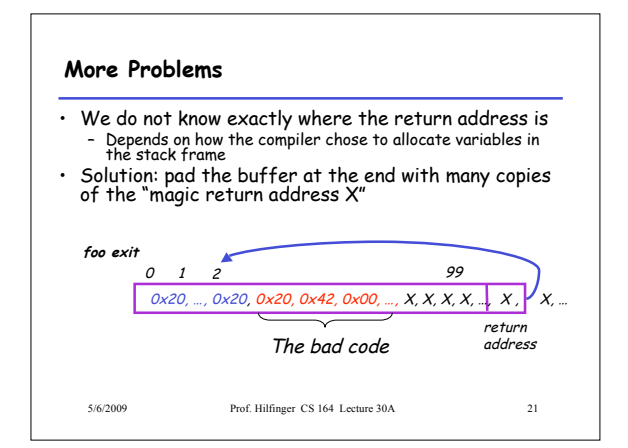

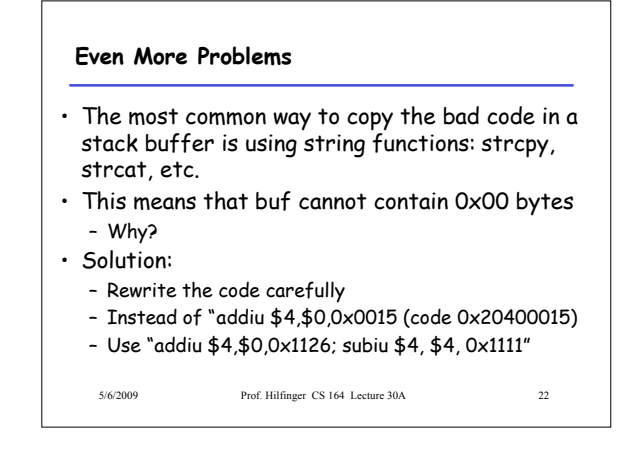

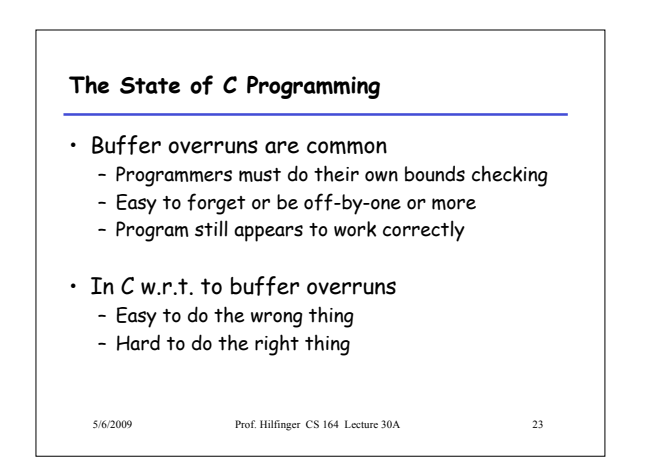

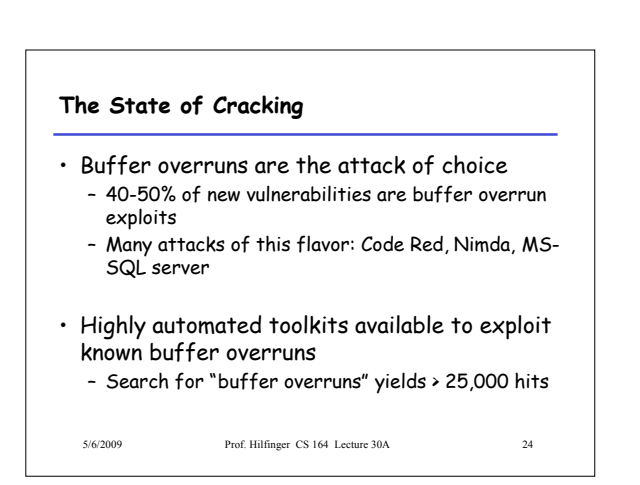

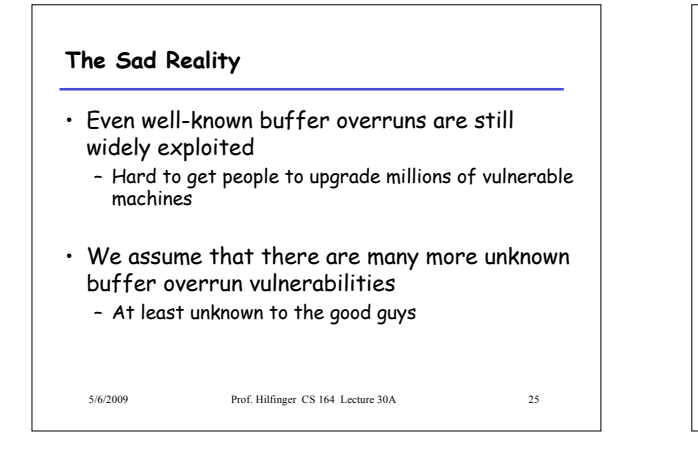

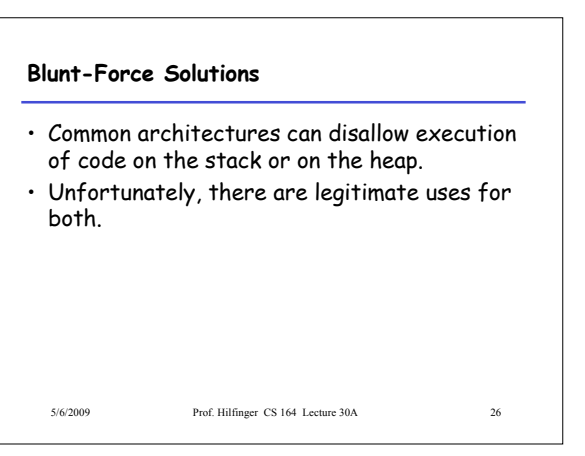

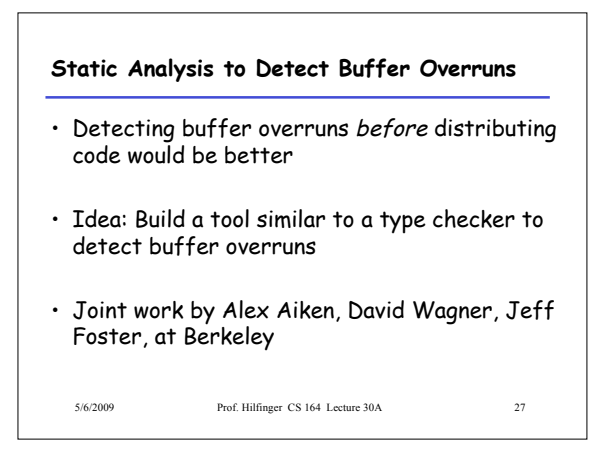

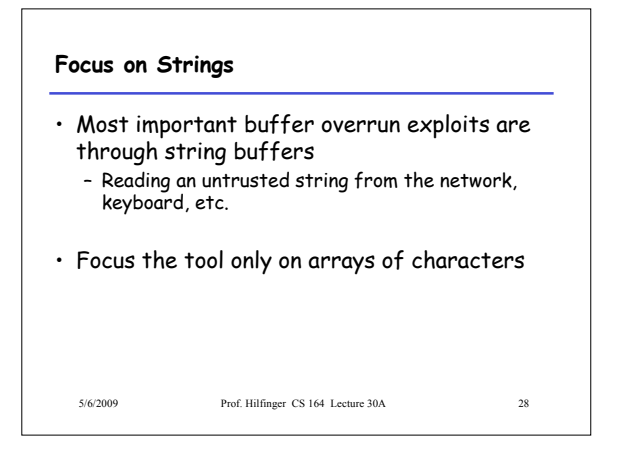

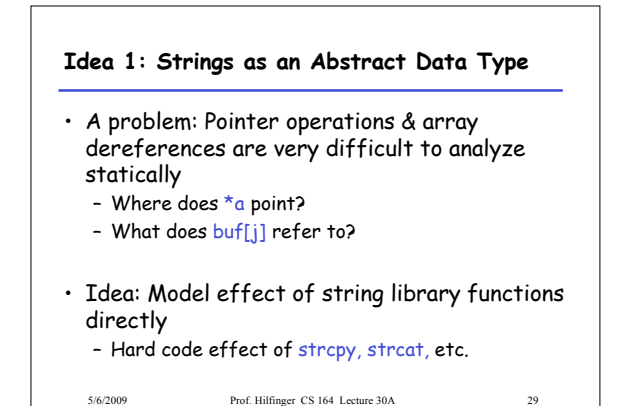

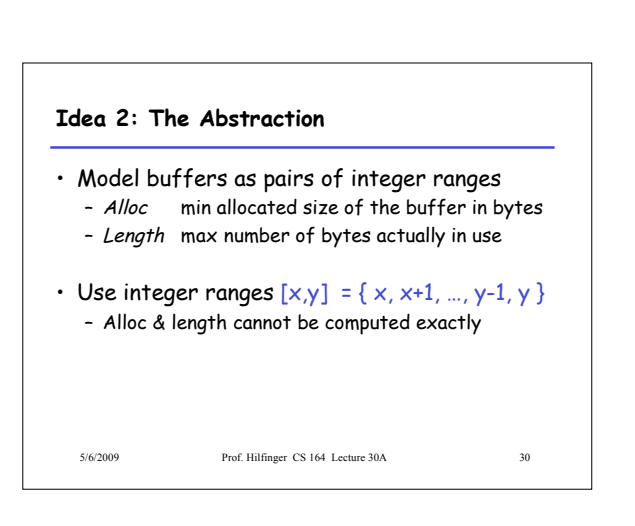

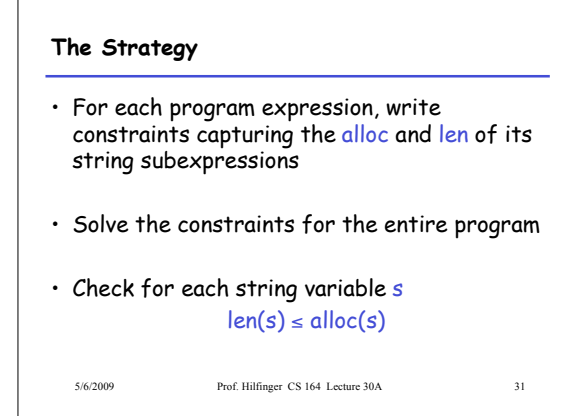

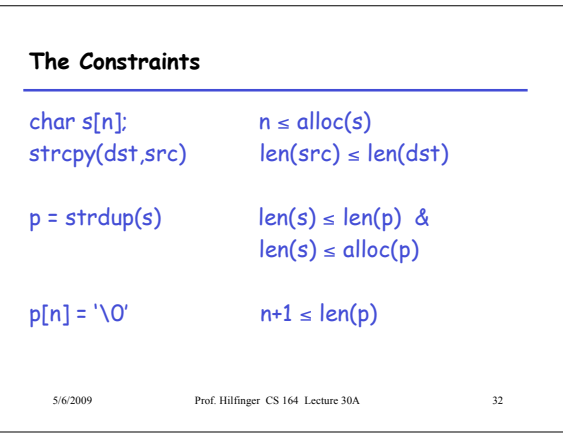

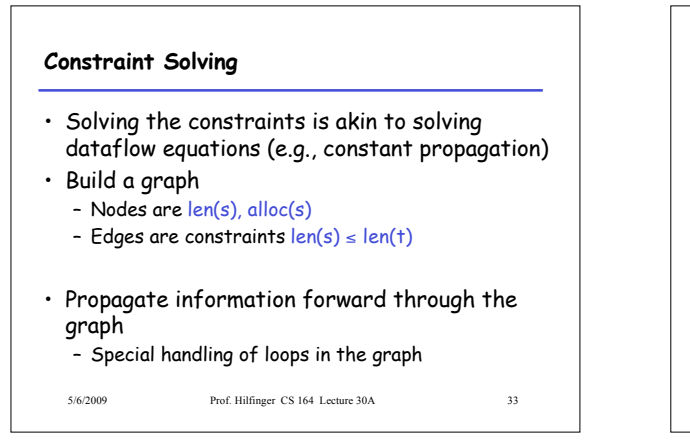

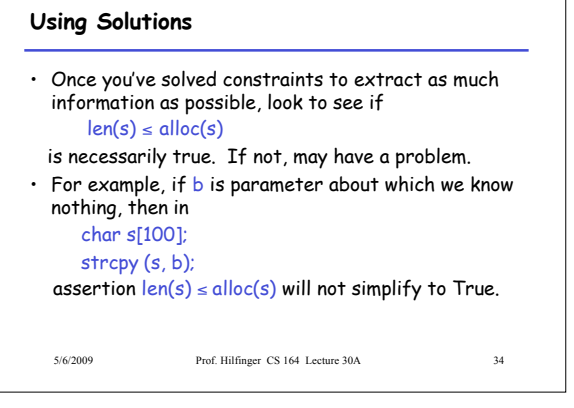

### **Results**

- Found new buffer overruns in sendmail
- Found new exploitable overruns in Linux nettools package
- Both widely used, previously hand-audited packages

5/6/2009 Prof. Hilfinger CS 164 Lecture 30A 35

# **Limitations**

- Tool produces many false positives – 1 out of 10 warnings is a real bug
- Tool has false negatives – Unsound---may miss some overruns
- But still productive to use

### **Summary**

- Programming language knowledge useful beyond compilers
- Useful for programmers – Understand what you are doing!
- Useful for tools other than compilers – Big research direction

5/6/2009 Prof. Hilfinger CS 164 Lecture 30A 37